## **DAFTAR ISI**

halaman

<span id="page-0-0"></span>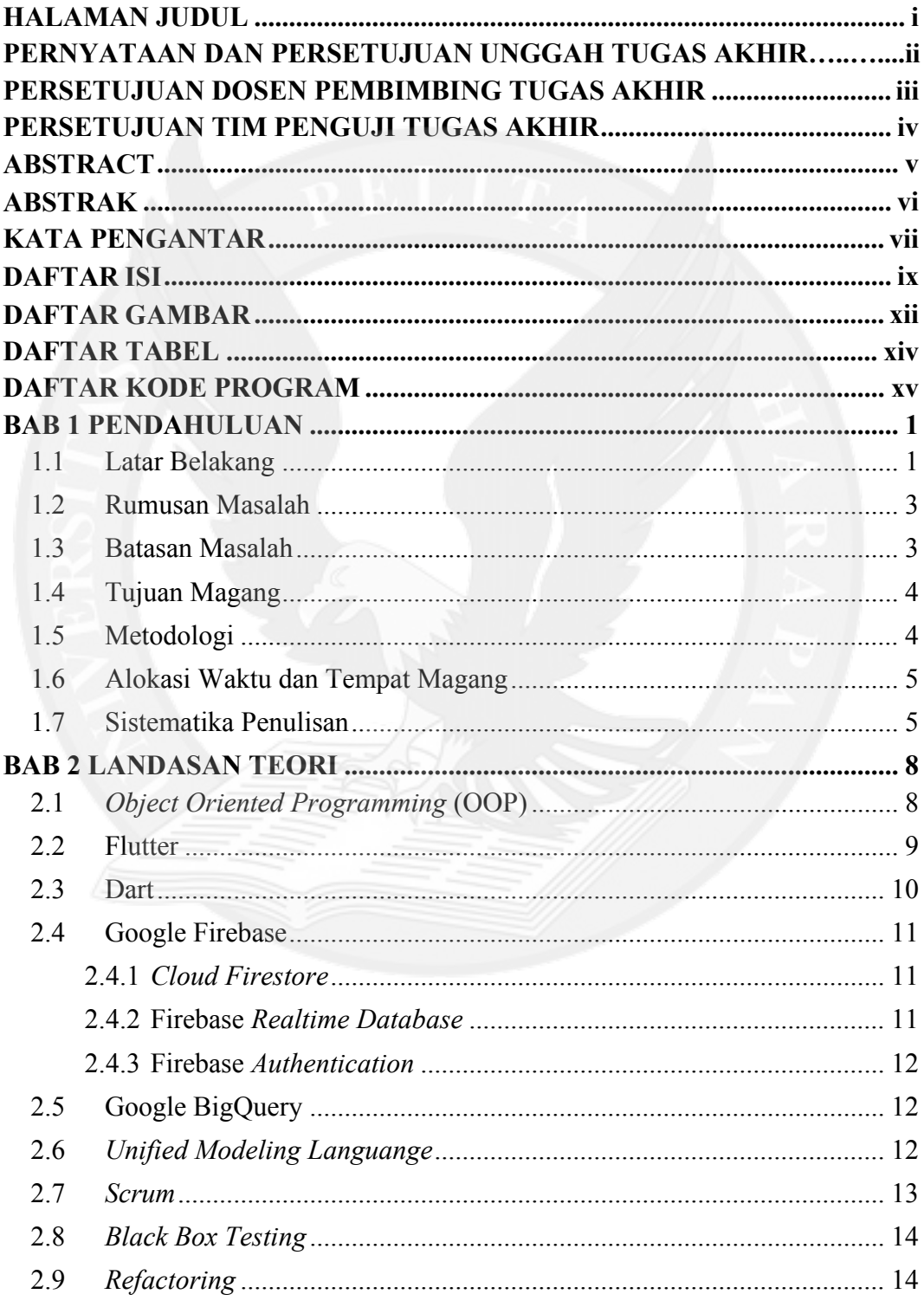

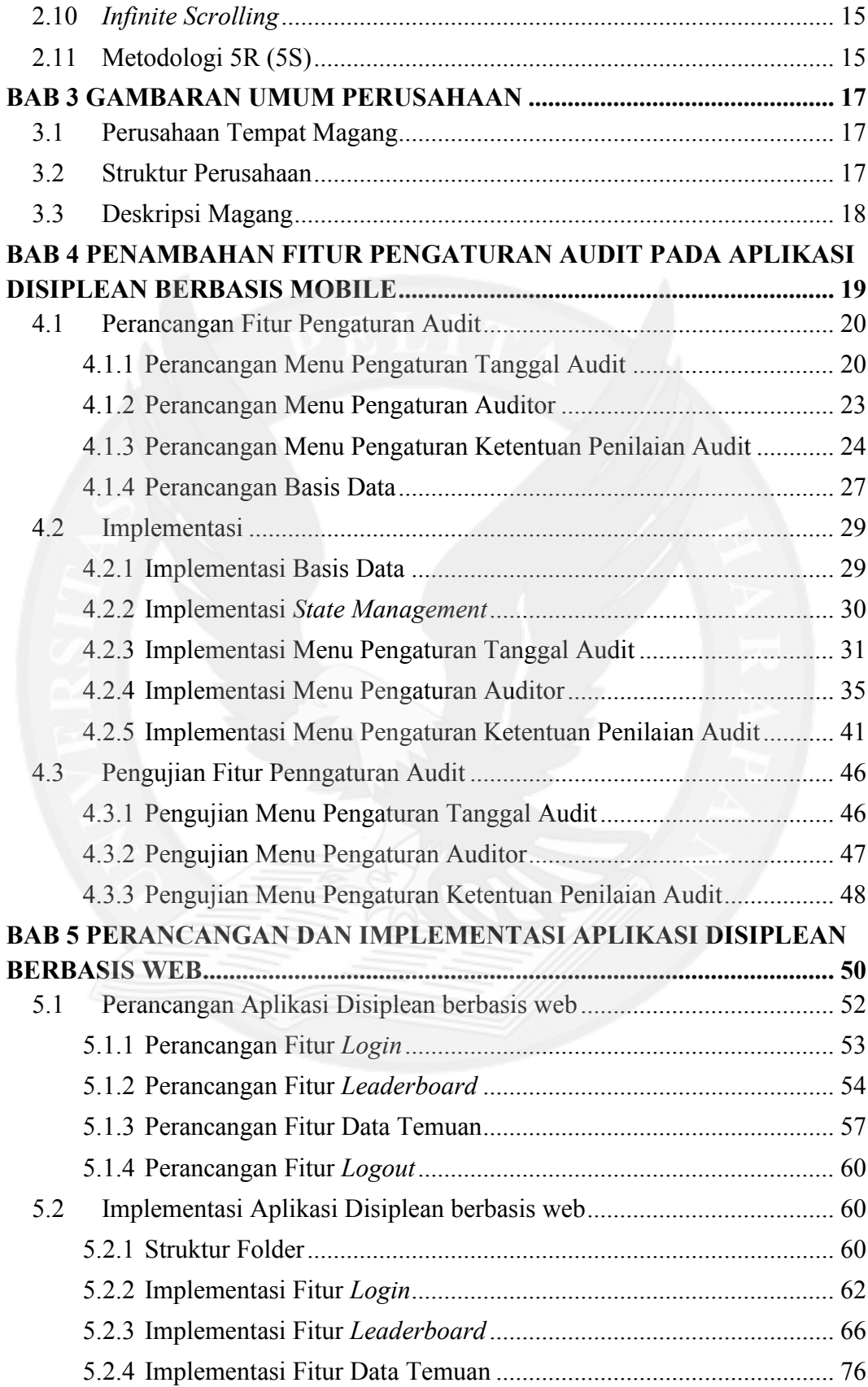

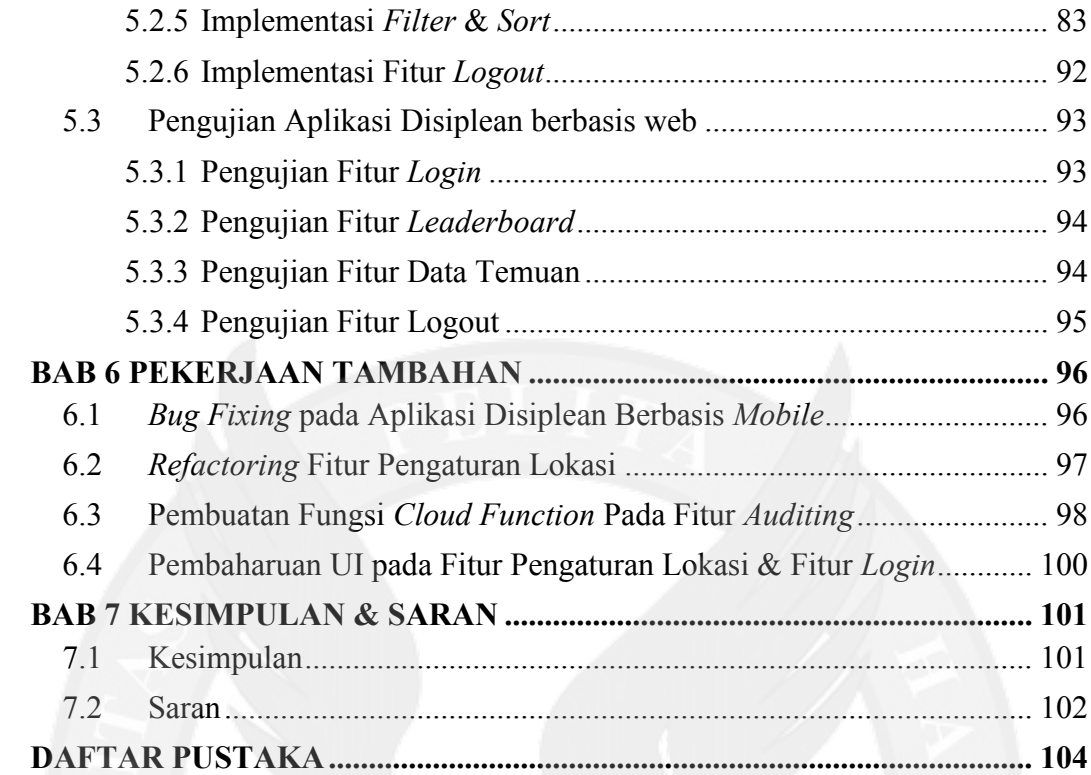

## **DAFTAR GAMBAR**

<span id="page-3-0"></span>Gambar 1.1. Timeline kegiatan magang ..................................................................5

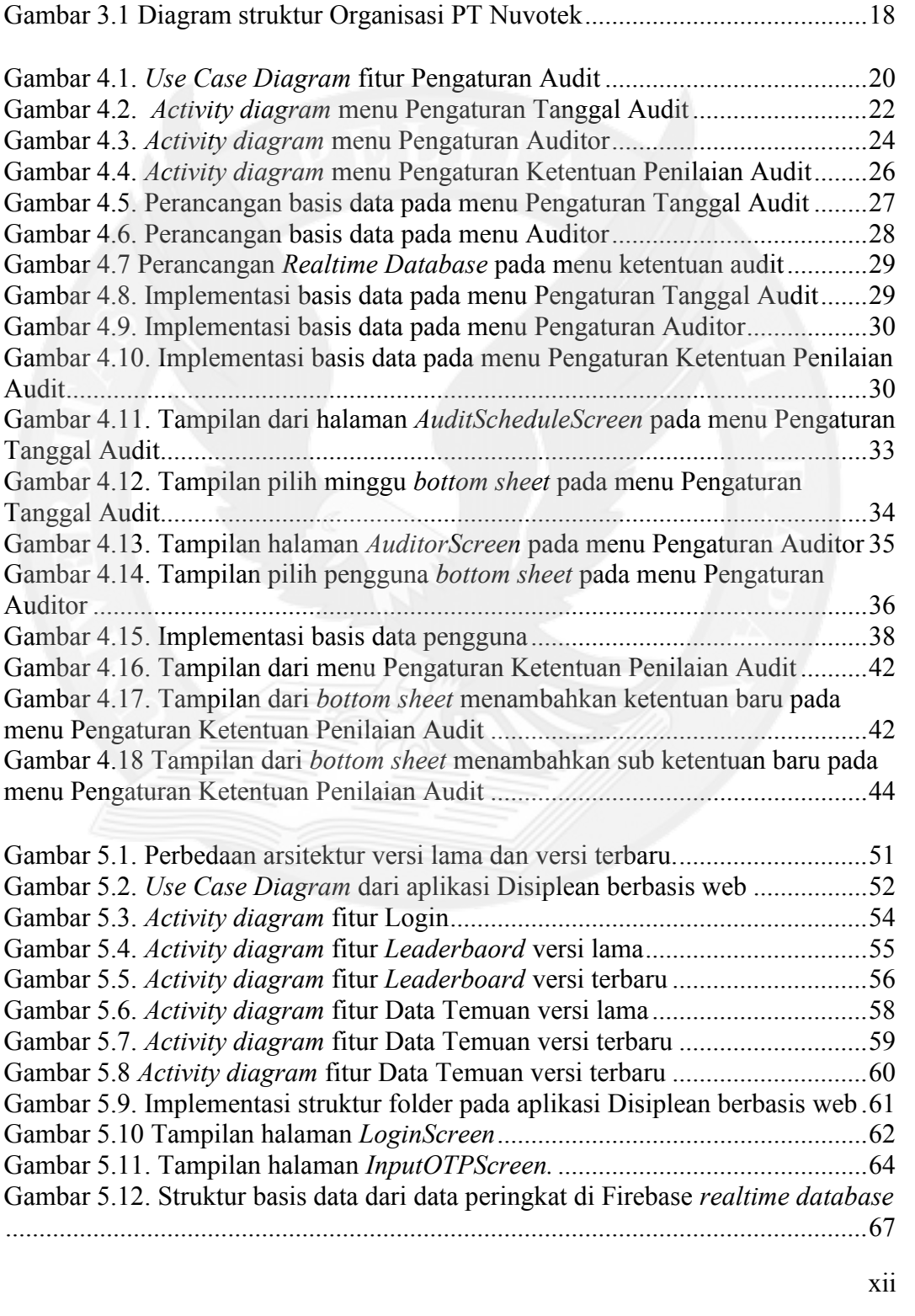

menu Pengaturan

#### halaman

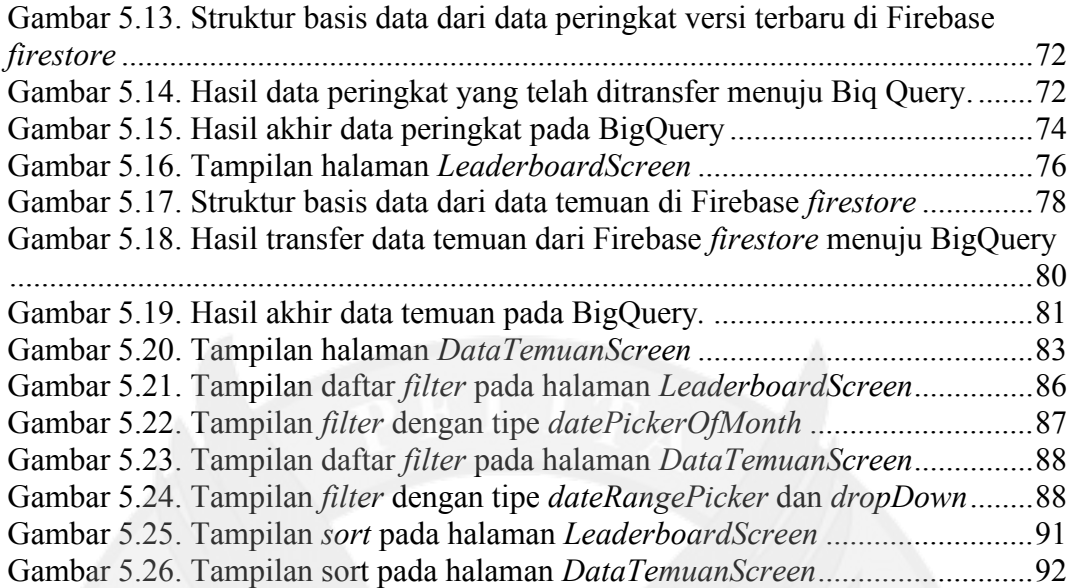

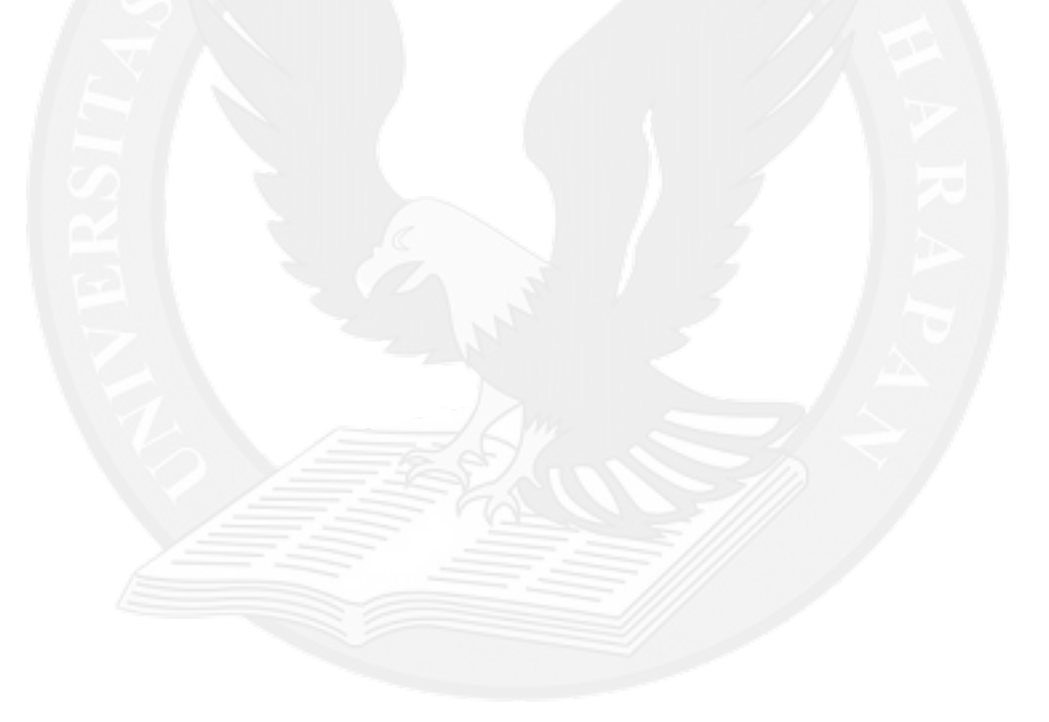

## **DAFTAR TABEL**

<span id="page-5-0"></span>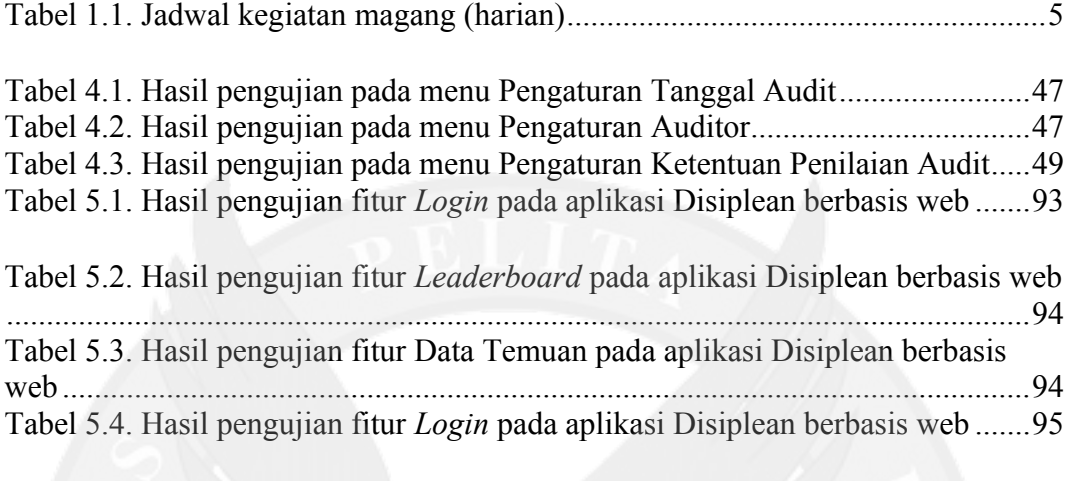

Tabel 6.1. Hasil *bug fixing* pada aplikasi Disiplean berbasis *mobile*.....................96

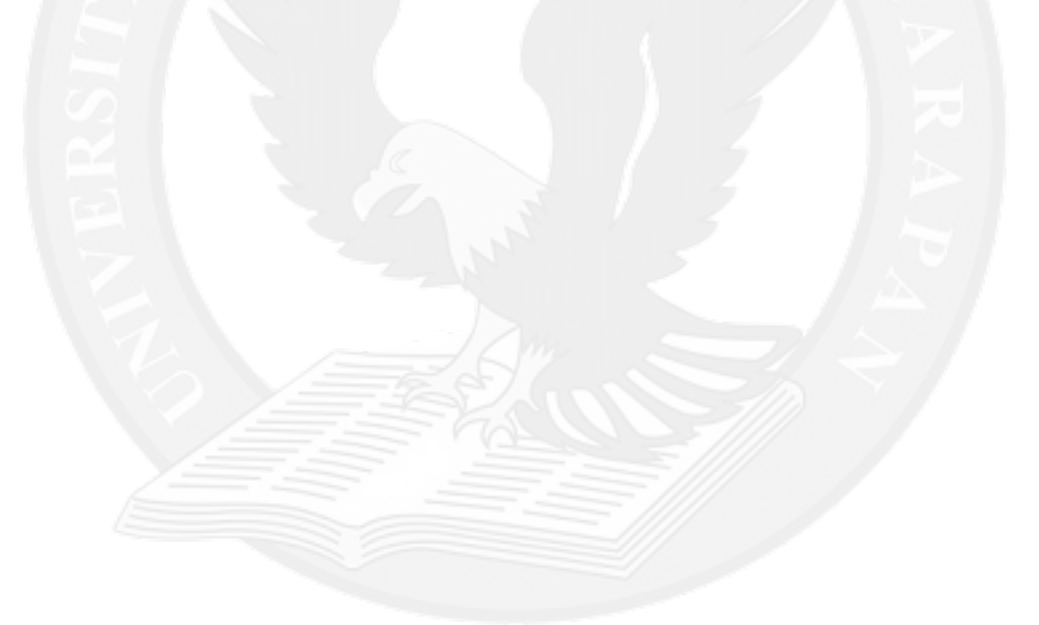

# **DAFTAR KODE PROGRAM**

## halaman

<span id="page-6-0"></span>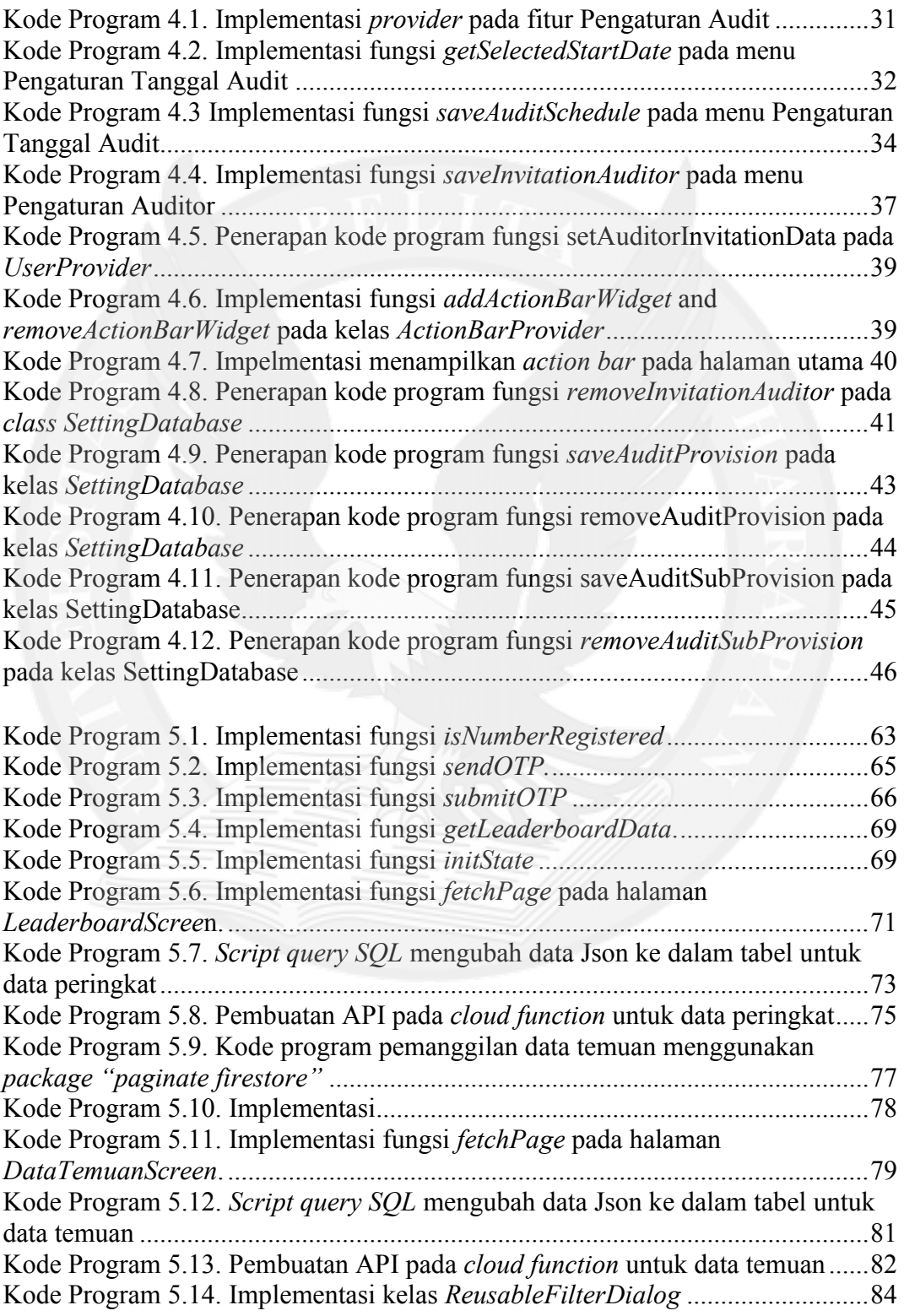

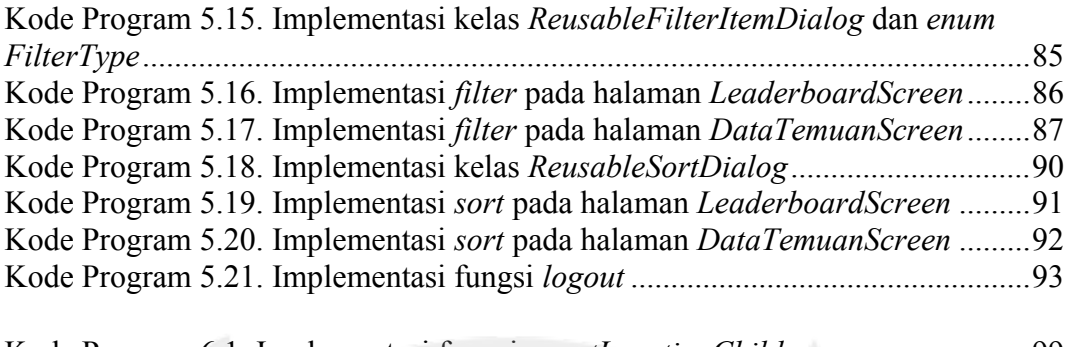

Kode Program 6.1. Implementasi fungsi *countLocationChild*...............................99 Kode Program 6.2. Implementasi fungsi *setAuditedLocationCounter*................100

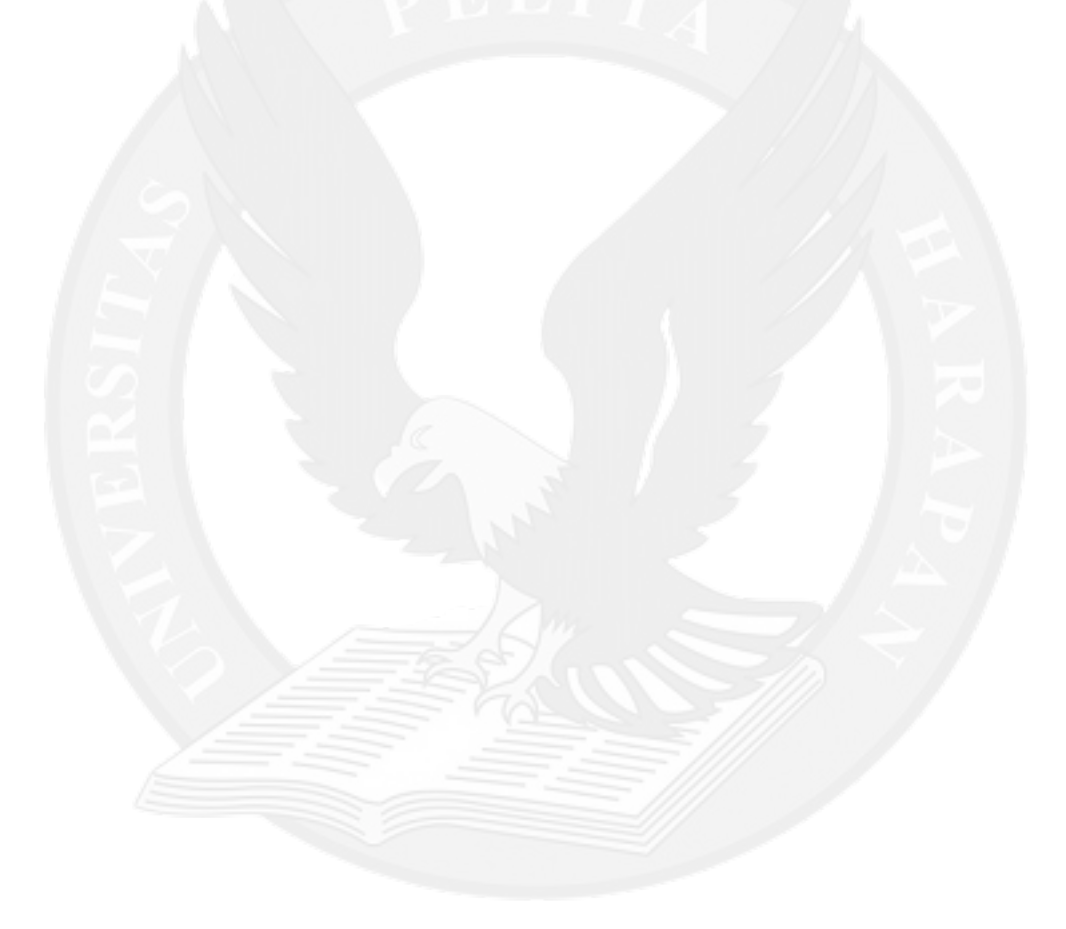